# Lab 3: Algorithm Analysis

Due: Sunday, September 29th at noon; NO LATE DAYS

### Overview

In this lab, you will answer several math and algorithm questions and complete the mystery function exercise. You will submit a <u>hard copy</u> of this lab. You may type your solution, if you wish. **This is an individual** lab. You can retrieve requisite code from update35 for the mystery function portion of the lab.

#### **Deliverables**

Your submission should be **concise and easy to read**. You should answer all 5 short answer questions, the run times of all 6 functions, written support of the mapping to mystery functions, and at-least two print out of graphs to support that argument.

### **Submission**

You will submit this lab in <u>hard copy</u> to my mail slot outside my office, Science 253. Sorry, no late labs will be accepted for this lab since the quiz study session Sunday night will go over answers.

# **Short Answer Questions**

1. Justify the following Big-O for the given functions:

```
(a) 3n^4 - 2n^3 + 10 is O(n^4)
(b) \frac{1}{2}n - lg(n) is O(n)
```

2. Prove the following claims by induction:

```
(a) \forall n > 1, \quad n^3 > n^2

(b) \forall n > 1, \quad \sum_{i=1}^{n} i^2 = \frac{n(n+1)(2n+1)}{6}
```

3. Using loop-invariants/induction, prove that the isSorted function from class correctly verifies that an array A is sorted in ascending order. HINT: Formally, you are trying to prove S: A is sorted in ascending order.

```
function IsSORTED(A, size)
for i \leftarrow 0 \dots size - 2 do
if A[i] > A[i+1] then
return False
end if
end for
return True
end function
```

- 4. (C-4.23 from Goodrich et. al) An evil king has n bottles of wine, and a spy has just poisoned one of them. Unfortunately, the king doesn't know which bottle it is. The poison is very deadly; just one drop diluted even a billion to one will still kill. Even so, it takes a full month for the poison to take effect. Design a scheme for determining exactly which one of the wine bottles was poisoned in just one month's time while utilizing  $O(\log n)$  taste testers. Make a short argument for what you think the run time of your technique is, even if you cannot come up with an optimal solution. Please, keep solution to a paragraph or less.
- 5. Describe an algorithm for finding both the minimum and maximum (simultaneously) of n numbers using fewer than 3n/2 comparisons of elements in A. The following pseudocode finds the max using n-1 comparisons.

```
def findMax(Array A, size n>0):
   max=A[0]
   for i in 1 to n (inclusive)
     if(A[i] > max)
        max=A[i]
   return max
```

## **Mystery Functions**

In this part of the lab, you will first analyze six simple loop structures and determine their run time performance in terms of Big-O. Then, using the provided program function\_timer, you will graph the empirical run times of these functions.

#### **Functions**

To begin, identify the Big-O run time for each of the following 6 functions. You do not need to provide a justification, simply write the function name followed by the Big-O on your solution. Use the strictest Big-O (i.e., the closest upper bound) and ignore all but the most significant term (e.g. **Ex 7:**  $O(\log n)$ ).

```
Ex1(n)
  for (i=0; i<n; i++) {</pre>
    a=i;
Ex2(n)
 for(i=0; i<n; i+=2){</pre>
    a=i;
Ex3(n)
  for(i=0; i<n*n; i++) {</pre>
    a=i;
Ex4(n)
  for(i=0; i<n; i++) {</pre>
    for(j=0; j<=i; j++){
         a=i;
  }
Ex5(n)
  for (i=0; i<n*n; i++) {</pre>
    for(j=0; j<=i; j++) {</pre>
      a=i;
Ex6(n)
  for(i=0; i<n; i++) {</pre>
    for(j=0; j<=k; j++){
       a=j;
    k=k*2;
```

### Decoding functions using function\_timer

Each of the above functions has implemented and packaged in the executable function\_timer, which has placed in your lab directory for this week. This program will provide an empirical run-time for each method and plots them automatically using the unix tool gnuplot.

To begin, here is the usage (this is an abbreviated version; obtain more details on the command line):

The key choices you have to make are:

- Which function(s) to plot. To plot func1, add -1 as a command line argument. To plot func2 vs func3, add -2 -3, etc.
- The minimum and maximum values for n. You should recall from lecture that n may have to be very large for fast algorithms and small for slow ones. One size definitely does not fit all.
- Whether to save to file or immediately load plot. You'll want to save once you get a result you like using the -s option.

For example, you can compare functions 2 and 6 from  $n=10\dots 100$  and output the result:

```
$ ./function_timer -2 -6 -s out.png -n 10 -m 100 | gnuplot
```

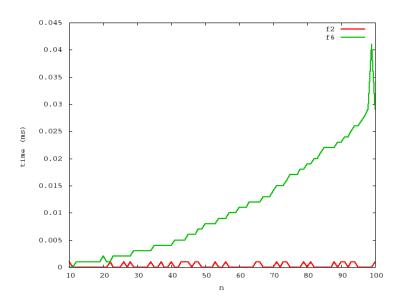

Note that you must 'pipe' the output of the program to the plotting program, gnuplot. This is done using the vertical bar |, which simply sends the output from function\_timer straight to gnuplot.

Now here is the twist: I've jumbled up the ordering of functions in function\_timer. Your job is to figure out the mapping from the functions in function\_timer (e.g., -1, -2, ...) to their corresponding number above (e.g., Ex1, Ex2, ...). In addition to **determining the mapping between mystery functions and the functions above, you must support your argument in writing for each and provide a graph to support two of your mappings in your hard-copy submission.**